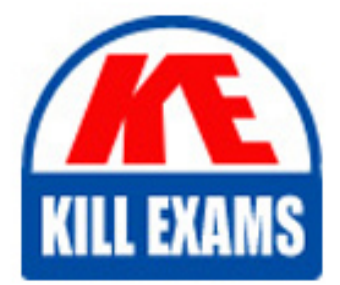

**QUESTIONS & ANSWERS** 

Kill your exam at first Attempt

PEGACSSA74V1 Dumps PEGACSSA74V1 Braindumps PEGACSSA74V1 Real Questions PEGACSSA74V1 Practice Test PEGACSSA74V1 dumps free

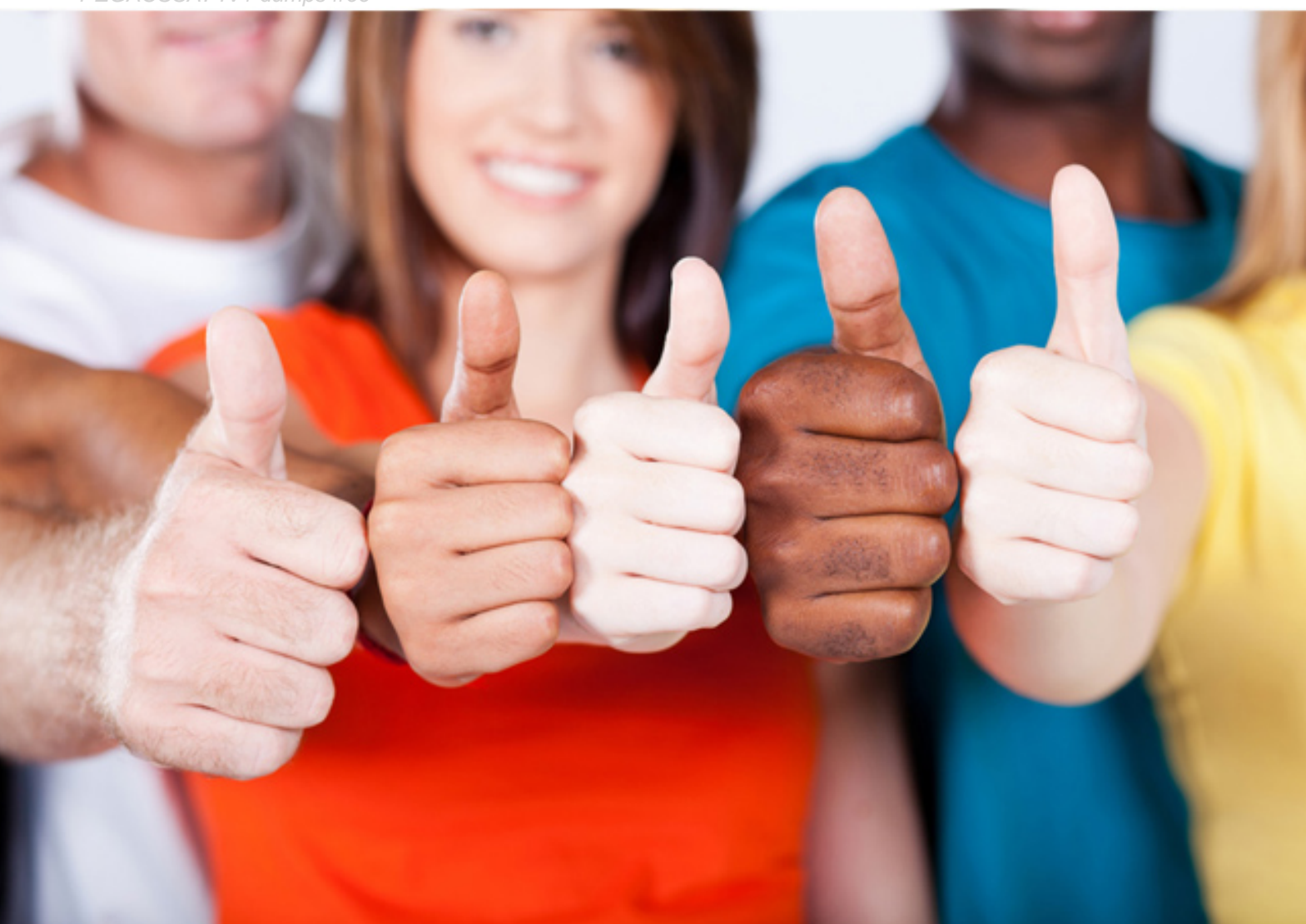

**Pegasystems**

# **PEGACSSA74V1**

Certified Senior System Architect (CSSA) 74V1

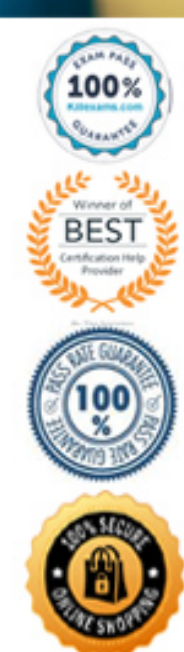

#### **QUESTION:** 55

Which two configurations can you use to include access groups into your Product rule? (Choose two.)

A. Add the access groups to the application record

B. Add the access group to the Product record in the Individual instances to include section

C. Export the access groups using the Access Manager

D. Associate the access groups with a ruleset included in the application

**Answer:** B, D

## **QUESTION:** 56

During the development of your application, you created operators for testing purposes. You are preparing to migrate the application to another environment. You do not want to include the operators in the archive file. Which two options exclude the operators? (Choose two.)

A. In the Operators step in the Application Packaging Wizard, clear the check boxes next to the operator names. In the Product rule, clear the Include data types check box.

B. In the Operators step in the Application Packaging Wizard, clear the check boxes next to the operator names. In the Product rule, clear the Include associated data items check box.

C. Before you run the Application Packaging wizard, save the operators to an organization ruleset. Select the Exclude non-versioned rules check box in the Product rule.

D. Before you run the Application Packaging wizard, remove the associated ruleset from the operator records

**Answer:** B, D

#### **Reference:**

https://community1.pega.com/community/pega-product-support/question/operatorexportimport

#### **QUESTION:** 57

An agent is configured to run at a 600-second interval with a maximum number of entries set to 50. There are 75 entries in the scheduled queue. If the agent runs at 2:30 P.M., when does the agent run again?

- A. 600 seconds after the last run started
- B. 600 seconds after the agent activity processes 50 entries
- C. One hour after the last run because the master agent runs only once per hour
- D. Depends on the number of nodes in the cluster

#### **Answer:** B

#### **QUESTION:** 58

A requirement states that the Users role cannot open a purchase request during the Audit stage of the case life cycle. How do you configure the case stage to satisfy this requirement?

A. Apply a When record B. Apply an Access When record C. Apply a Privilege record D. Apply an Access Deny record

#### **Answer:** C

## **QUESTION:** 59

A subset of users is allowed to attach a scanned document to a case. Which attachment feature do you leverage to implement your solution?

- A. Define a specific access group
- B. Configure an attachment category
- C. Enable attachment level security
- D. Configure an attachment type

# **Answer:** D

# **QUESTION:** 60

You want to restrict access to a workbasket to certain users. How do you configure this requirement?

A. Add the access group for allowed users to the workbasket record

- B. Add a privilege to the workbasket record and to the appropriate access role
- C. Add a skill threshold to the workbasket

D. Add the access role for allowed users to the workbasket record

**Answer:** D

# For More exams visit https://killexams.com/vendors-exam-list

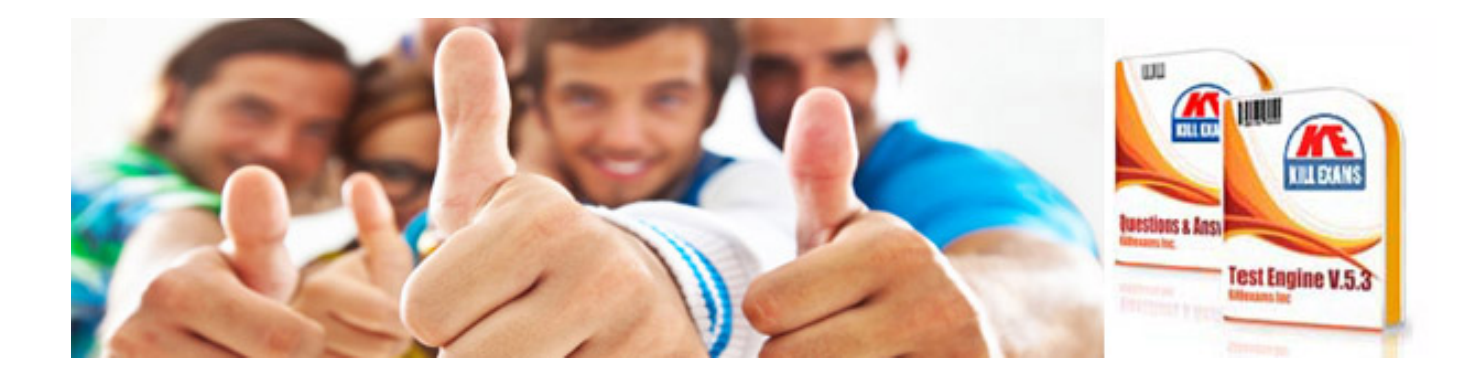

*Kill your exam at First Attempt....Guaranteed!*